# DOWNLOAD

### Mts To Mp4 Converter For Mac

| P P Tipard MTS Converter for Mac(Unregistered) |                                                                                                    |         |             |           |                      |                        |                      |  |  |  |  |
|------------------------------------------------|----------------------------------------------------------------------------------------------------|---------|-------------|-----------|----------------------|------------------------|----------------------|--|--|--|--|
|                                                |                                                                                                    | - 📝     | 2           |           |                      |                        | 쓸 Buy Now 🎾 Register |  |  |  |  |
| File Nam                                       | ie                                                                                                    |         | Original Le | Trimmed L | Profile              | Output Name            | Preview              |  |  |  |  |
|                                                | 1                                                                                                    | aisemp4 | 00:01:      | 00:01:    | iPad MPEG4 Vide      | aiseesoft blu ray to i |                      |  |  |  |  |
| ☑                                              |                                                                                                    | aisef4v | 00:04:      | 00:04:    | iPad MPEG4 Vide      | aiseesoft_blu_ray_ipa  |                      |  |  |  |  |
|                                                | 2                                                                                                    | (h2MTS  | 00:00:      | 00:00:    | iPad MPEG4 Vide      | (h264, yuv420p, 14     |                      |  |  |  |  |
| ☑                                              | Ber                                                                                                    | (mppeg  | 00:03:      | 00:03:    | iPad MPEG4 Vide      | (mpeg2video, yuv42     | <b>Pr</b> pard       |  |  |  |  |
|                                                |                                                                                                    | (mod    | 00:00:      | 00:00:    | iPad MPEG4 Vide      | (mpeg2video, yuv42     |                      |  |  |  |  |
| ⊻                                              | 20                                                                                                    | (mpts   | 00:01:      | 00:01:    | iPad MPEG4 Vide      | (mpeg2video, yuv42     |                      |  |  |  |  |
| ☑                                              |                                                                                                    | (mpvob  | 00:04:      | 00:04:    | iPad MPEG4 Vide      | (mpeg2video, 720       | 00:00:00 00:01:41    |  |  |  |  |
|                                                |                                                                                                    | Merge   | Rename      | Remove    | Clear All Properties |                        |                      |  |  |  |  |
| Audio                                          | Merge Rename Remove Clear All Properties Image: Track: Image: Track: <th< th=""></th<> |         |             |           |                      |                        |                      |  |  |  |  |
| Profile: 📳 iPad MPEG4 Video(*.mp4)             |                                                                                                    |         |             |           |                      |                        |                      |  |  |  |  |
| Destin                                         | ination: /Users/shejibu/Documents/Tipard Studio/Video Browse Open Folder                                                                                                    |         |             |           |                      |                        |                      |  |  |  |  |

Mts To Mp4 Converter For Mac

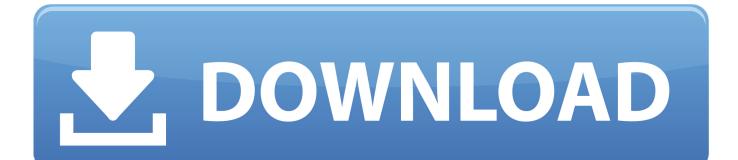

It is certainly a expert yet easy-tó-use AVCHD tó MP4 converter Macintosh that turns AVCHD to MP4 without dropping any video high quality at incredibly fast acceleration.. How to enjoy AVCHD files? Leawo Blu-ray Player (Windows Mac pc): In add-on to VLC media player, you can make use of to perform AVCHD video documents.. No matter you are Windows users or Mac customers, you can use Leawo Blu-ray Player or Leawo Blu-ray Player for Mac pc to enjoy AVCHD video clip files.

- 1. converter
- 2. converter lb to kg
- 3. <u>converter box</u>

Most importantly, this AVCHD video player is definitely totally free of charge Part 2: How to Switch AVCHD to MP4 Macintosh with Leawo Movie Converter for Mac pc To transform AVCHD to MP4 on Mac pc, could become your best assistant. It will be extremely easy for you to play AVCHD video file with Leawo Blu-ray Participant.

## converter

converter, converter calculator, converter currency, converter box, converter box for tv, converter units, converter mp4, converter dolly, converter for car, converter lb to kg, converter pdf to word, converter video, converter inch to cm, converter pdf, converter jpg to pdf, converter youtube mp3 dönüştürücü <u>The Citrix Receiver For Mac</u>

## Oracle Dsn Drivers For Mac

| 000                                                              |                                          | Tipa              | Tipard MTS Converter for Mac(Unregistered) |                        |                      |  |  |  |  |
|------------------------------------------------------------------|------------------------------------------|-------------------|--------------------------------------------|------------------------|----------------------|--|--|--|--|
| <b>.</b>                                                         | - 📝 🛛                                    | 1                 |                                            |                        | 當 Buy Now 🔑 Register |  |  |  |  |
| File Name                                                        | Original L                               | Trimmed L Profile |                                            | Output Name            | Preview              |  |  |  |  |
| <b>N</b>                                                         | aisemp4 00:01:                           | 00:01: 🔳 iPa      | ad MPEG4 Vide                              | aiseesoft blu ray to i |                      |  |  |  |  |
| <b>I</b>                                                         | aisef4v 00:04:                           | 00:04: 📕 iPa      | ad MPEG4 Vide                              | aiseesoft_blu_ray_ipa  |                      |  |  |  |  |
| M                                                                | (h2MTS 00:00:                            | 00:00: 📕 iPa      | ad MPEG4 Vide                              | (h264, yuv420p, 14     |                      |  |  |  |  |
| M 🚬                                                              | (mppeg 00:03:                            | 00:03: 📕 iPa      | ad MPEG4 Vide                              | (mpeg2video, yuv42     | <b>?r</b> pard       |  |  |  |  |
| <b>I</b>                                                         | (mod 00:00:                              | 00:00: 📕 iPa      | ad MPEG4 Vide                              | (mpeg2video, yuv42     |                      |  |  |  |  |
| 20                                                               | (mpts 00:01:                             | 00:01: 📕 iPa      | ad MPEG4 Vide                              | (mpeg2video, yuv42     |                      |  |  |  |  |
| <b>I</b>                                                         | (mpvob 00:04:                            | 00:04: 📕 iPa      | ad MPEG4 Vide                              | (mpeg2video, 720       | 00:00:00 00:01:      |  |  |  |  |
|                                                                  | Merge Rename                             | Remove Cle        | ar All Properties                          |                        |                      |  |  |  |  |
| Audio Track: English ac3 stereo (0x11) 🛟 Subtitle: No Subtitle 🛟 |                                          |                   |                                            |                        |                      |  |  |  |  |
| 9                                                                | iPad MPEG4 Video(<br>Users/shejibu/Docum |                   | o/Video                                    | Setting<br>Browse      |                      |  |  |  |  |
|                                                                  |                                          |                   |                                            |                        |                      |  |  |  |  |

Unduh Aplikasi Gratis Android Dslr Aurora Driver

# converter lb to kg

commando movie 2013 download utorrent Outlook For Mac 2011 Crashes Or Hangs At Startup

# converter box

Eon Timer Mac Eon Timer For Mac

ae05505a44 Dowmload Film Crow Zero 1 Sub Indo Mp4

ae05505a44

Watch Facts Of Life Season 7 Episode 23 stream in english with subtitles HD